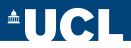

#### **Tracking data from GPS-enabled devices in R with package 'trackeR'**

Hannah Frick, Ioannis Kosmidis

<http://www.ucl.ac.uk/~ucakhfr/>

# **Outline**

- Introduction
- Package structure and capabilities
- Training distribution profiles
- Real data example
- **•** Summary & Outlook

# **Introduction**

Aim: Access and analyse tracking data from GPS-enabled devices. Options include:

- Plenty of commercial software from manufacturers of devices (Catapult, Garmin, TomTom, Polar, ...) or apps (endomondo, Runtastic, Nike+, ...) for different audiences.
- Open-source software such as Golden Cheetah which provides a lot of options for analysis.

R system for statistical computing: open-source with a vast collection of add-on packages for a large variety of tasks.

- However, relatively few packages with a focus on sports and/or GPS tracking.
- Package **cycleRtools** provides specialised cycling analysis in R.
- We aim to provide the infrastructure to handle training data from running and cycling to leverage the capabilities of R.

# **Package trackeR**

Computational infrastructure: R with add-on packages, mainly **zoo** for ordered observations as well as **ggplot2** and **ggmap** for visualisations.

```
Available from Github via
R> # install.packages("devtools")
R> devtools::install_github("hfrick/trackeR")
```
Provides functionality for 4 main areas:

- read data
- process data
- summarise & analyse training sessions
- visualise training sessions

# **Read data**

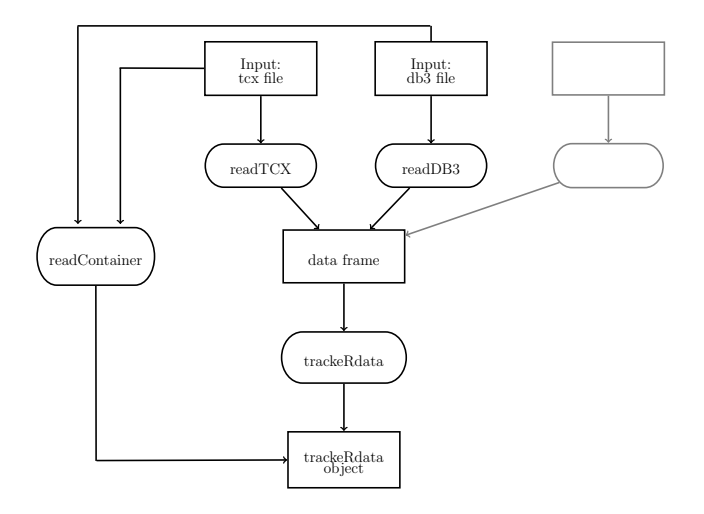

#### **Process data**

All observations:

- Basic cleaning, e.g., no negative speeds or distances.
- Split observations into training sessions: Any observations further apart than a specified threshold are considered to belong to different training sessions. Default is 2 hours.

Per session:

- Distances as recorded by the GPS device can be corrected for elevation if necessary.
- Imputation of speeds: Speed 0 is imputed for time periods when the device is paused.

### **Imputation of speeds**

Either take speed measurements as provided or calculate from cumulative distances:

<span id="page-6-0"></span>
$$
Speed_j = \frac{Distance_{j+1} - Distance_j}{Time_{j+1} - Time_j}.
$$
\n(1)

- Remove observations with negative or missing speeds.
- Check time stamps of observations for gaps of more than *lgap* seconds.
- In these gaps, impute *m* observations with 0 speed, latest position for latitude, longitude and altitude, and missing values for anything else.
- Add *m* similar observations at the start and end of the session, assuming the athlete does not immediately start or stop moving.
- Update distances based on imputed speeds via [\(1\)](#page-6-0).

#### **Imputation of speeds**

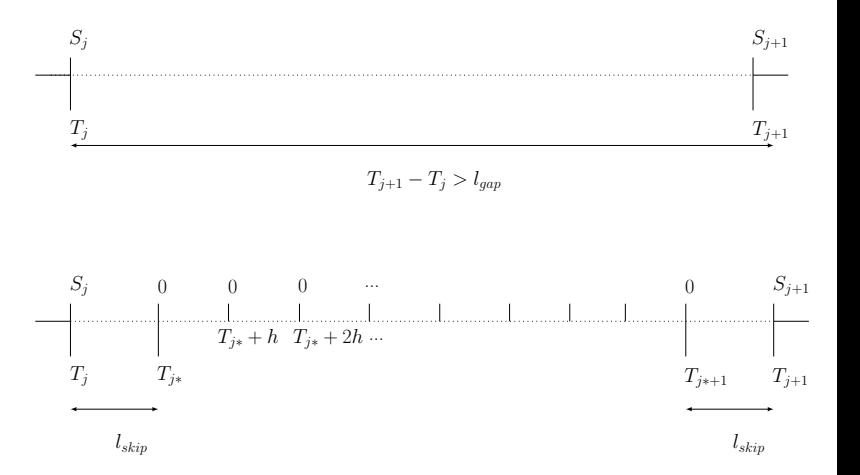

### **Example for reading and processing data**

```
Load package and read tcx file:
R> library("trackeR")
R> filepath <- system.file("extdata", "2013-06-04-174137.TCX",
+ package = "trackeR")
R> df \leq readTCX(file = filepath, timezone = "GMT")
```
Process data into *trackeRdata* object:

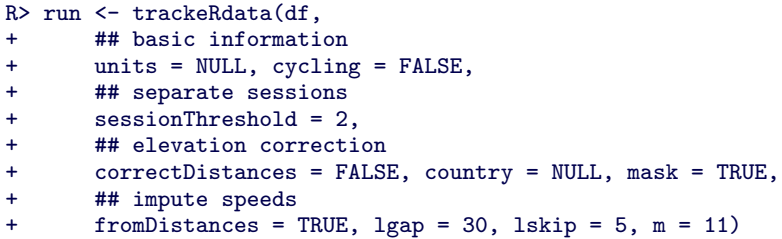

### **Example for reading and processing data**

Read and process data from a single file in one step:

```
R> run <- readContainer(file = filepath, type = "tcx",
+ units = NULL, cycling = FALSE, sessionThreshold = 2)
```
Read and process data from all files in a directory in one step:

```
R> runs <- readDirectory(directory = "~/path/to/directory/",
+ aggregate = TRUE,
+ speedunit = list(tcx = "m_per_s", db3 = "km_per_h"),
+ distanceunit = list(tcx = "m", db3 = "km"),
+ verbose = TRUE)
```
# **Analysis & Visualisation**

- Visualise sessions:
	- Plot profiles for speed, pace, elevation level, heart rate, etc.
	- Plot route taken during a session on various maps.
- **•** Summarise sessions.
	- Common summary statistics such as total distance, duration, time moving, averages of speed, pace, power, cadence and heart rate, etc.
	- Time spent training in specific heart rate or speed zones.
- **•** Visualise summaries of sessions.

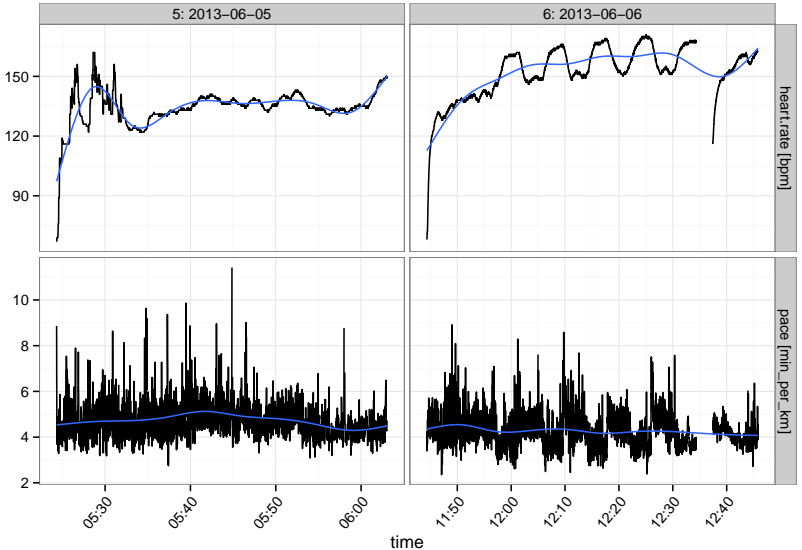

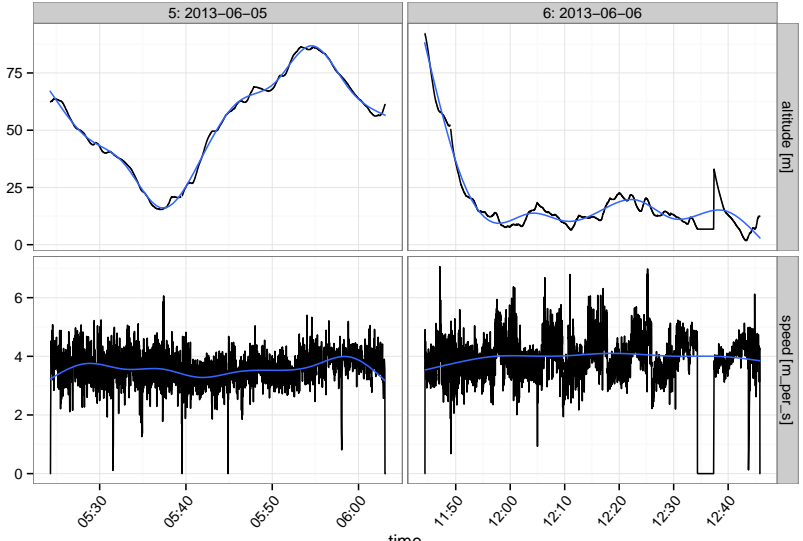

time

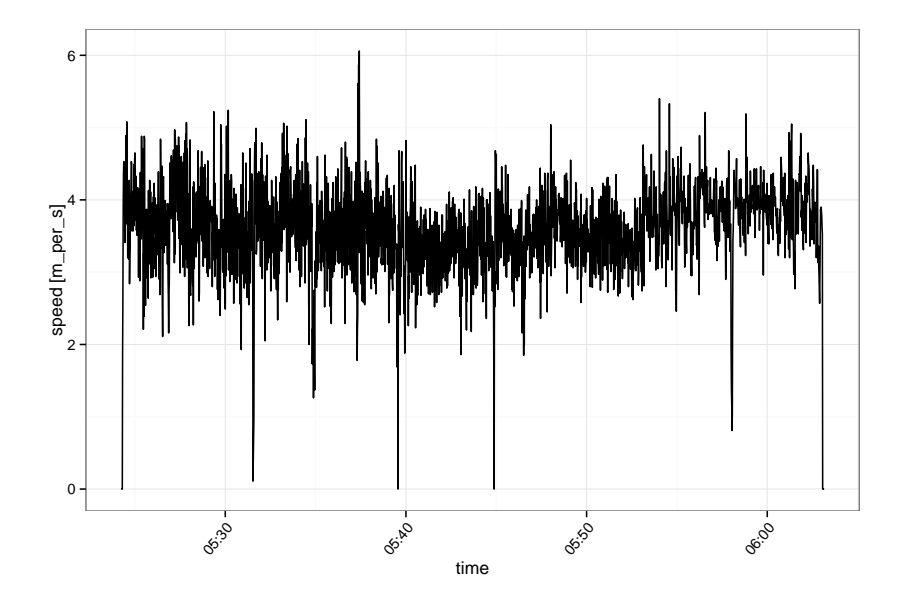

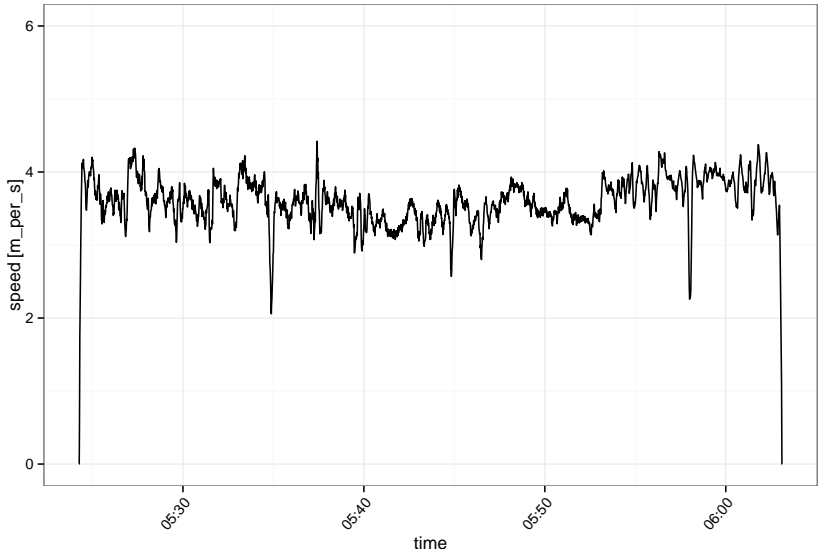

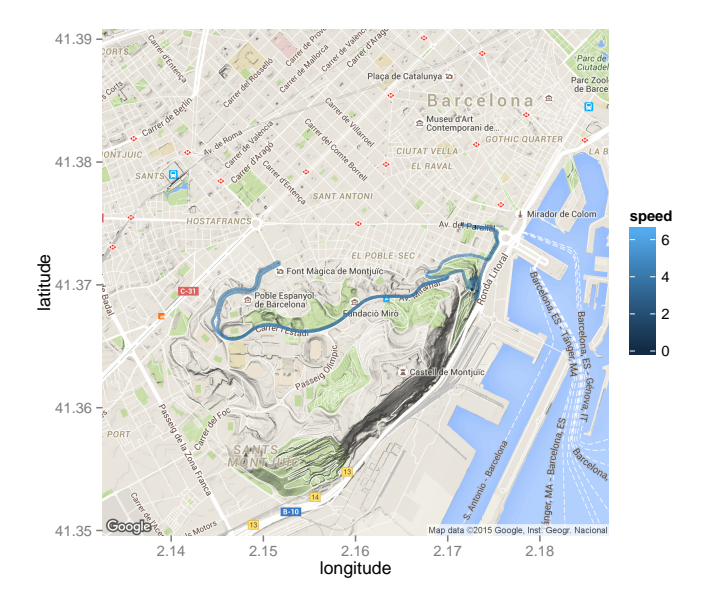

#### **Summary of session data**

```
R> summary(runs, session = 1)
*** Session 1 ***
 Session times: 2013-06-01 17:32:15 - 2013-06-01 18:37:56
```
Distance: 14130.7 m Duration: 1.09 hours Moving time: 1.07 hours Average speed: 3.59 m\_per\_s Average speed moving: 3.66 m\_per\_s Average pace (per 1 km): 4:38 min:sec Average pace moving (per 1 km): 4:33 min:sec Average cadence: 88.66 steps\_per\_min Average cadence moving: 88.81 steps\_per\_min Average power: NA W Average power moving: NA W Average heart rate: 141.11 bpm Average heart rate moving: 141.12 bpm Average heart rate resting: 135.3 bpm Work to rest ratio: 48.26

# **Aggregation of high-frequency data**

- Records made with high frequency, e.g., 1 or 5 Hz, generating a fairly big amount of data.
- Some summary needed to describe training sessions in a comparable way.
- Scalar summaries: time spent above x% of maximum aerobic speed, set of quantiles, etc.
- However, data are potentially noisy and appropriate degree of smoothing often is not straightforward.
- Training distribution profiles (Kosmidis & Passfield, 2015) extend the idea of "time spent above".

## **Training distribution profile**

The distribution profile is defined as the curve  $\{v, \Pi_u(v) | v \geq 0\}$  for each session *u* lasting *t<sup>u</sup>* seconds, with

$$
\Pi_u(v)=\int_0^{t_u}I(v_u(t)>v)dt
$$

being a function of the variable *v* under consideration (e.g., speed or heart rate) and *<sup>I</sup>*(·) denoting the indicator function. This describes the time spent training above a certain threshold.

An observed version of Π*u*(*v*) can be calculated as

$$
P_u(v) = \sum_{j=2}^{n_u} (T_{u,j} - T_{u,j-1}) I(V_{u,j} > v)
$$

which can be conveniently smoothed respecting the positivity and monotonicity of Π*u*(*v*).

# **Speed profile**

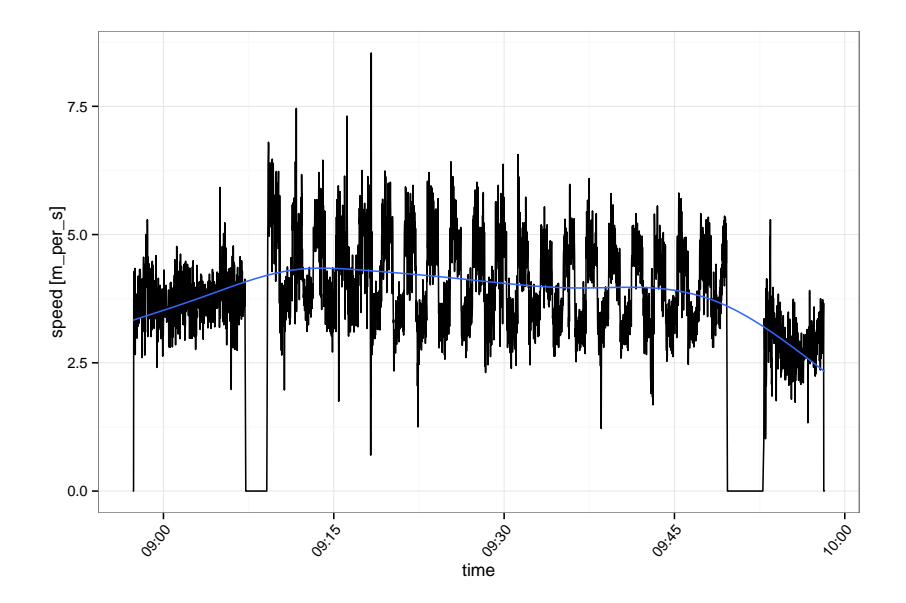

## **Distribution profile (unsmoothed)**

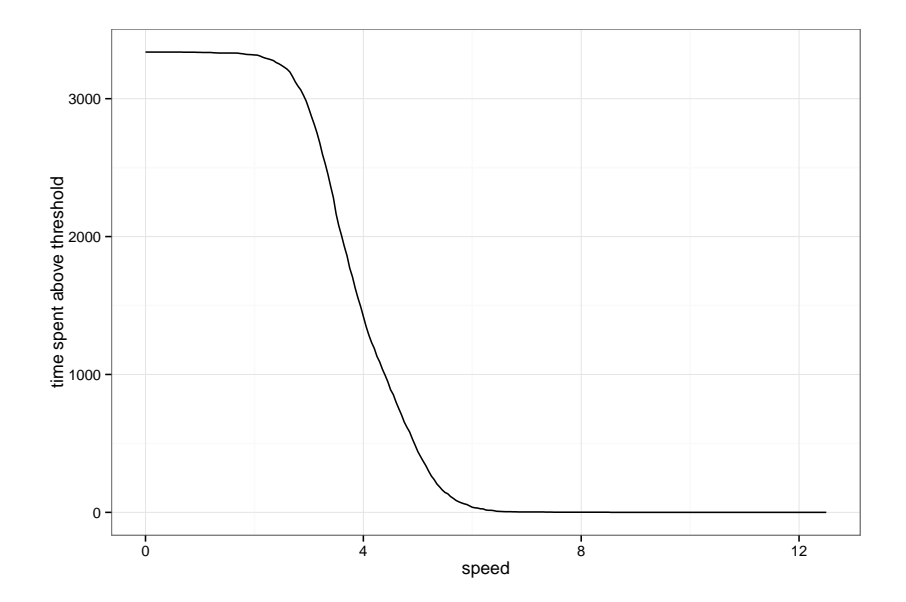

# **Distribution profile (smoothed)**

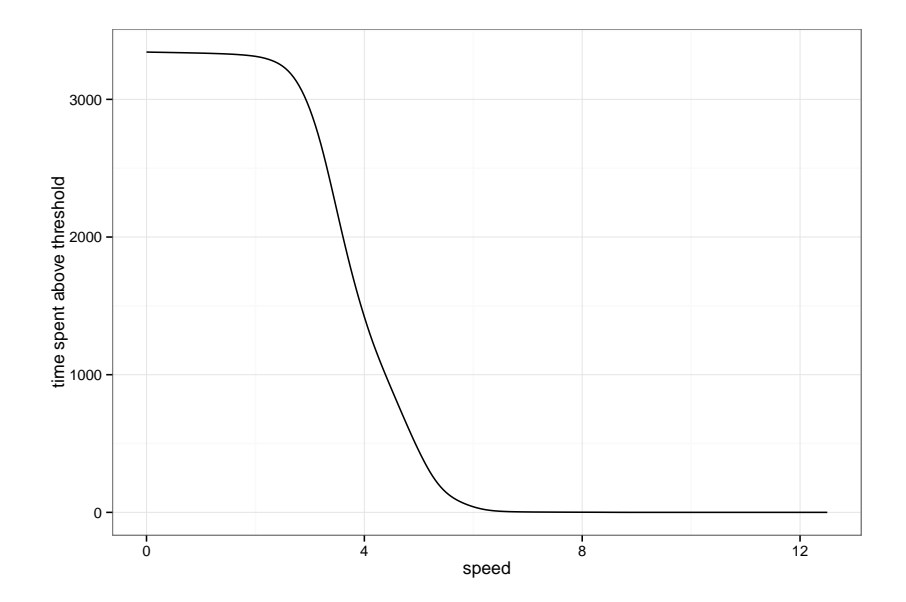

## **Concentration profile**

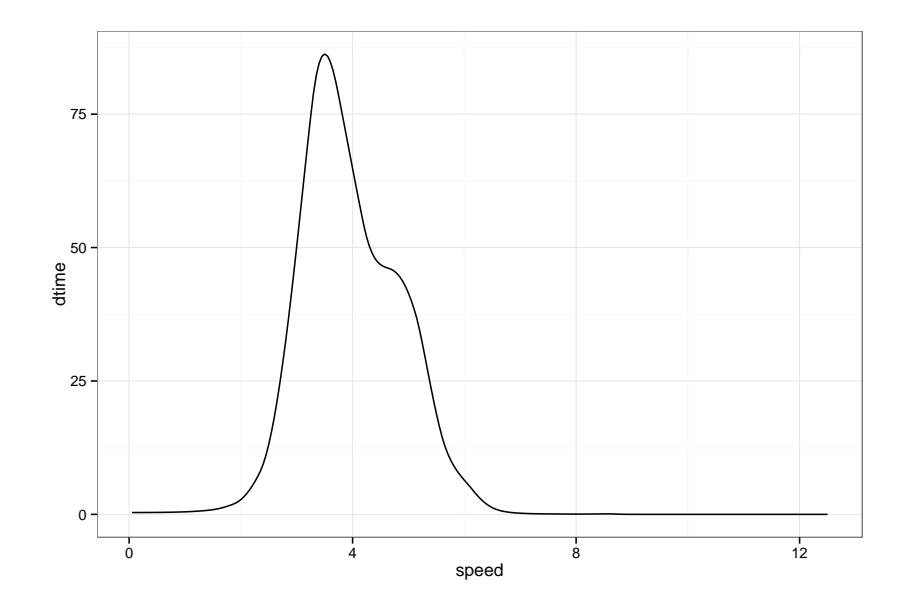

- 27 training session by one runner in June 2013.
- Data available from [http://www.ucl.ac.uk/~ucakhfr/data/runs\\_ATI.rda](http://www.ucl.ac.uk/~ucakhfr/data/runs_ATI.rda).
- Brief summary of the data.
- Calculation of distribution and concentration profiles.
- Exploratory analysis of speed concentration profiles via functional principal component analysis.

Load and summarise data:

```
R> library("trackeR")
R> load("runs.rda")
R> ## summarise sessions
R> runsSummary <- summary(runs)
R> plot(runsSummary, group = c("total", "moving"),
+ what = c("avgSpeed", "distance", "duration", "avgHeartRate"))
```
Calculate distribution and concentration profiles:

```
R> dpRuns <- distributionProfile(runs)
R> dpRunsS <- smoother(dpRuns)
R> cpRuns <- concentrationProfile(dpRunsS)
R> plot(cpRuns, multiple = TRUE, smooth = FALSE)
```
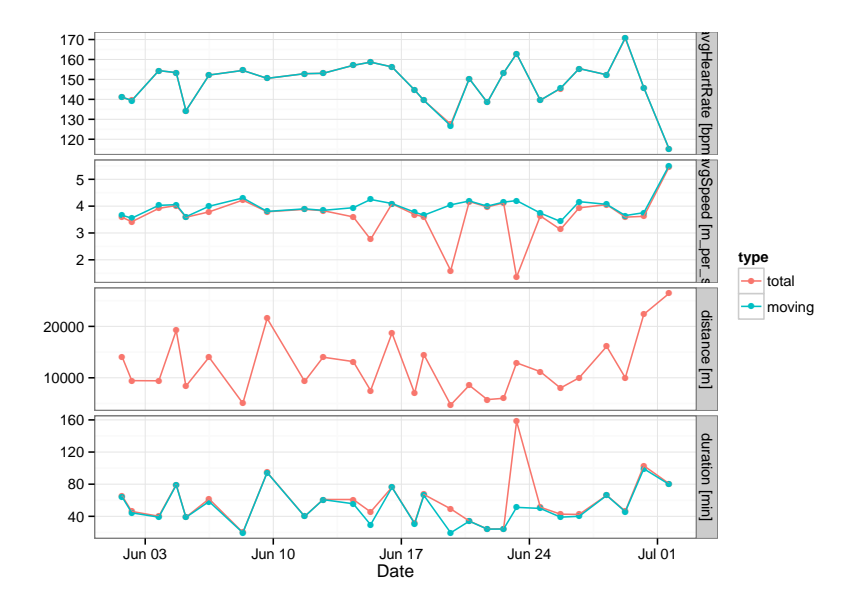

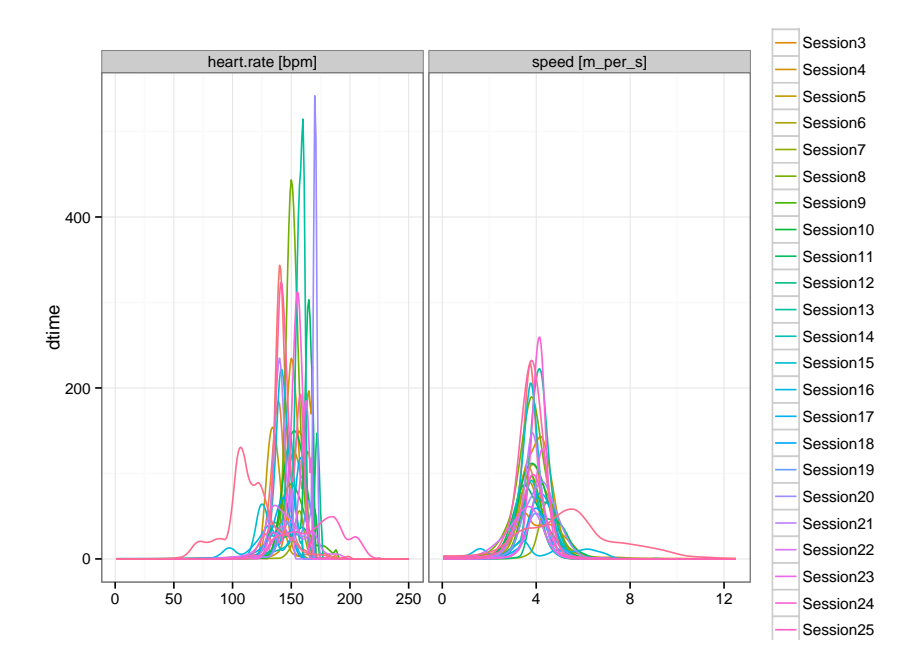

# **Functional principal components analysis**

- Goal: explore the structure of variability in the data and describe characteristic features of the profiles.
- Tool: functional principal components analysis (PCA).
- Idea: Find a weight function such that it captures most of the variability. This is called the first principal component (PC) or first harmonic.
- The second PC is chosen to capture most of the remaining variability, and so on.
- Do the components capture interpretable concepts?

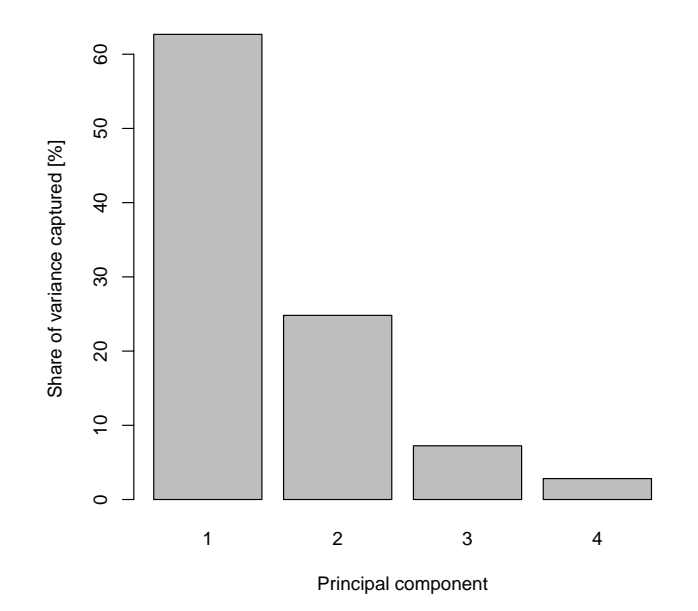

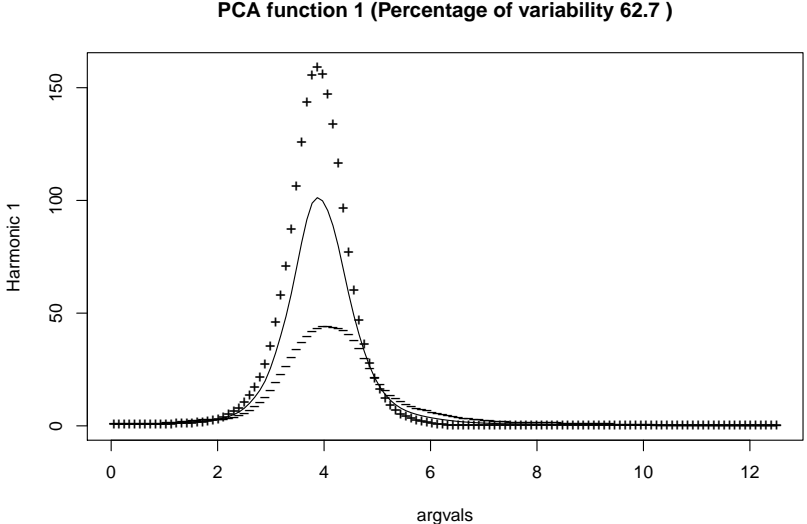

PCA function 1 (Percentage of variability 62.7)

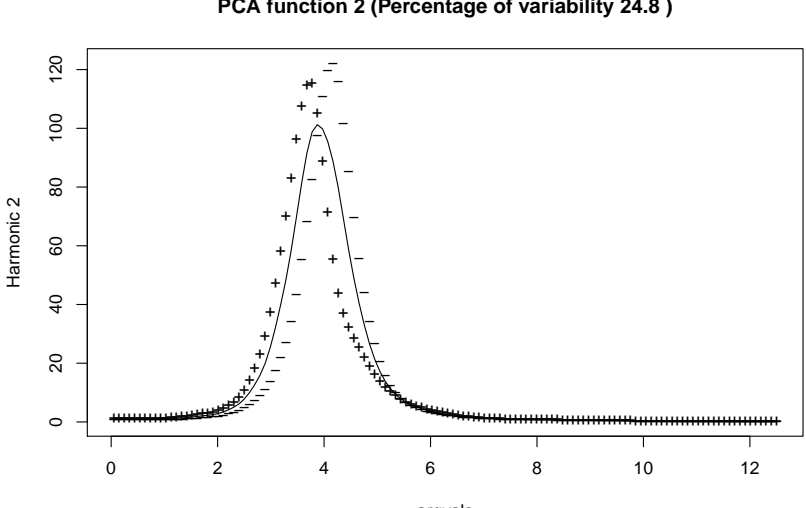

PCA function 2 (Percentage of variability 24.8)

argvals

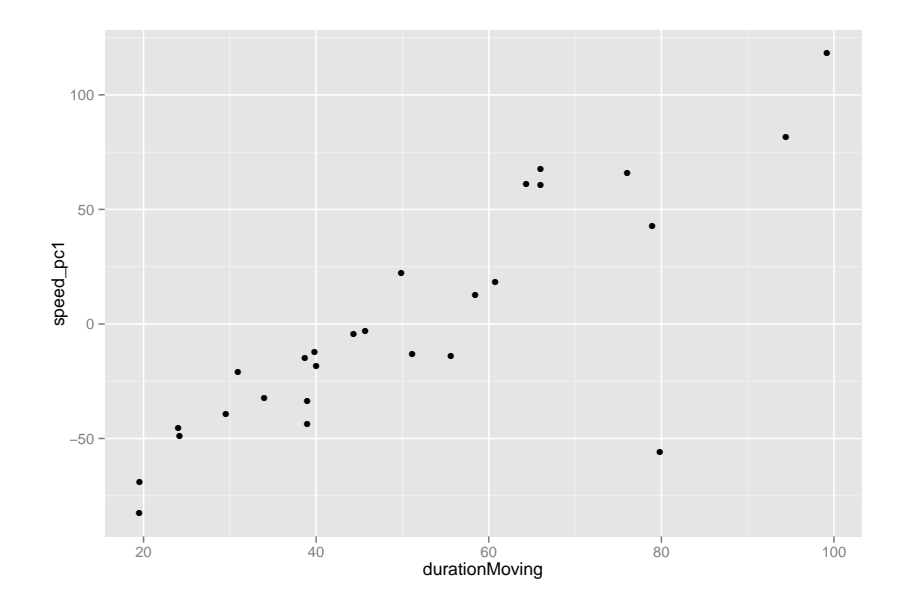

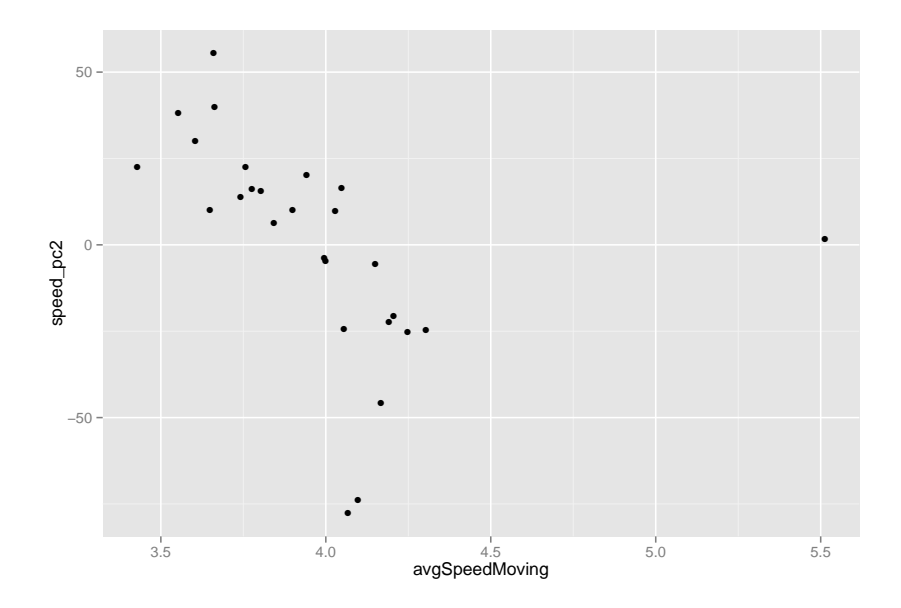

# **Summary & Outlook**

- Package **trackeR** provides basic infrastructure in R to read, process, summarise and analyse running and cycling data from GPS-enabled devices.
- Provides an implementation of training distribution profiles (Kosmidis & Passfield, 2015) as an aggregation of session data to functional objects for further analysis.
- **•** Further work: Extend infrastructure
	- Reading capabilities for more formats, e.g., gpx and fit.
	- More analytic tools for cycling data, e.g., W', power distribution profile.
	- Suggestions welcome!
- Further work: Functional data analysis for training distribution profiles.

#### **References**

Golden Cheetah <http://www.goldencheetah.org/>

Mackie J (2015). *cycleRtools: Tools for Cycling Data Analysis.* R package version 1.0.4. <https://github.com/jmackie4/cycleRtools>

Kosmidis I, Passfield L (2015). "Linking the Performance of Endurance Runners to Training and Physiological Effects via Multi-Resolution Elastic Net." ArXiv e-print arXiv:1506.01388.